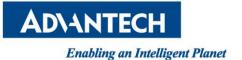

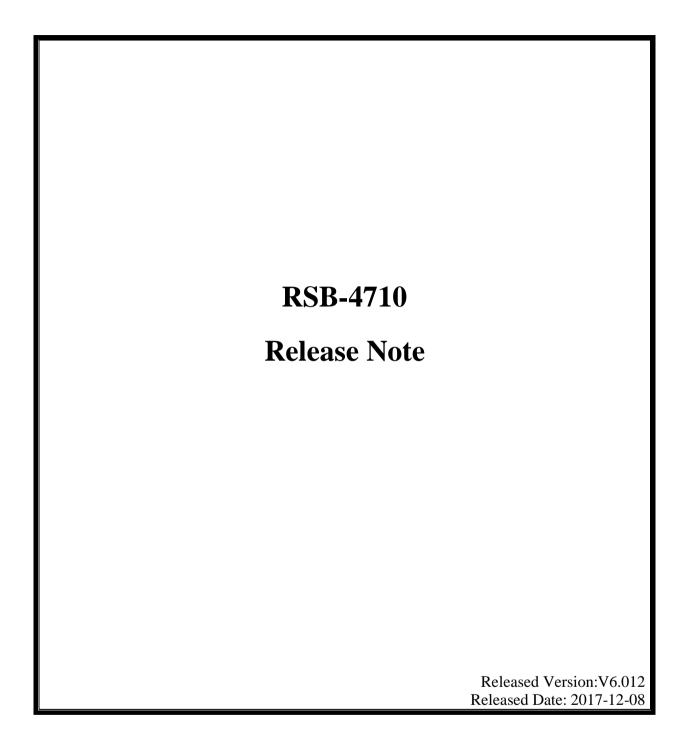

# Advantech Co., Ltd.

http://www.advantech.com/

**ABSTRACT** 

This document describes how to use diagnostic tool for board functionality verification.

**Copyright Notice** 

This document is copyrighted, 2012, by Advantech Co., Ltd. All rights are reserved. Advantech

Co., Ltd. reserves the right to make improvements to the products described in this manual at

any time. Specifications are thus subject to change without notice.

No part of this manual may be reproduced, copied, translated, or transmitted in any form or by

any means without the prior written permission of Advantech Co., Ltd. Information provided in

this manual is intended to be accurate and reliable. However, Advantech Co., Ltd., assumes no

responsibility for its use, or for any infringements upon the rights of third parties which may

result from its use.

All the trademarks of products and companies mentioned in this data sheet belong to their

respective owners.

Copyright © 1983-2012 Advantech Co., Ltd. All Rights Reserved

For more information on this and other Advantech products please visit our website at:

http://www.advantech.com

Part No.

Version: 1.00

Printed in Taiwan 2021-03-15

- 2 -

### 1. Hardware Information

CPU: RK3399

### 2. Software Information

Ubuntu18.04

### 3. Release Version

| Rev      | Date       | Description       | Release by   |
|----------|------------|-------------------|--------------|
| UIV10031 | 2020-12-14 | The first release | Yunjin.Jiang |
|          |            |                   |              |

## 4. Add New Features

#### **5. Function Test**

| Module    | Test Steps                                                                               | RESULT |
|-----------|------------------------------------------------------------------------------------------|--------|
| CPU Cores | CPUinfo under kernel  cat /proc/cpuinfo  grep "processor"  wc -l                         | PASS   |
| CPU MHz   | A72 cat /sys/devices/system/cpu/cpufreq/policy4/cpuinfo_max_freq                         | PASS   |
|           | A53 cat /sys/devices/system/cpu/cpufreq/policy0/cpuinfo_max_freq                         | PASS   |
| CPU DVFS  |                                                                                          | PASS   |
| VPU       | echo 0x100 > /sys/module/rk_vcodec/parameters/debug                                      | PASS   |
| GPU       | GPU 200M-800M http://webglsamples.org cat /sys/devices/platform/ff9a0000.gpu/utilisation | PASS   |
|           | cat /sys/class/devfreq/ff9a0000.gpu/cur_freq                                             |        |

| Thermal |                                                         |      |  |
|---------|---------------------------------------------------------|------|--|
|         | Thermal Configuaration                                  | PASS |  |
|         | Limit CPU frequence                                     | PASS |  |
|         | Shutdown                                                | PASS |  |
|         | meminfo under kernel                                    |      |  |
|         | cat /proc/meminfo                                       |      |  |
| DDD     | cat /sys/class/devfreq/dmc/cur_freq                     | PASS |  |
| DDR     | 416M、856M                                               |      |  |
|         |                                                         | PASS |  |
|         | memtester                                               | rass |  |
|         | config as normal uart port                              |      |  |
| DEBUG   | /dev/ttyS2                                              | PASS |  |
| UART    | serial_test /dev/ttyS2 115200 n 10 2                    |      |  |
|         | System debug message output and input                   | PASS |  |
| PMIC    | 1.8V/3.3V/5V voltage,reset,poweroff                     | PASS |  |
| SD      | Write/Read/Verify data in the start/end 4 byte of flash | PASS |  |
|         | Hotplug                                                 | PASS |  |
| eMMC    | Write/Read/Verify data in the start/end 4 byte of flash | DACC |  |
| emine   | under uboot/kernel                                      | PASS |  |
| SPI     |                                                         | PASS |  |
|         | i2cdetect i2cget i2cset                                 |      |  |
| I2C     | i2cdetect -y 4                                          | PASS |  |
|         | i2cdump -f -y 4 0x50                                    |      |  |
| T ANI   | RGMII                                                   | PASS |  |
| LAN     | LAN7500                                                 | PASS |  |
|         | /dev/ttyS4                                              | DACC |  |
|         | serial_test /dev/ttyS4 115200 n 10 2                    | PASS |  |
|         | /dev/ttyUSB0                                            | PASS |  |
| HADE    | /dev/ttyUSB1                                            | PASS |  |
| UART    | /dev/ttyUSB2 RS232                                      | PASS |  |
|         | /dev/ttyUSB3 RS232                                      | PASS |  |
|         | /dev/ttyUSB2 RS485                                      | PASS |  |
|         | /dev/ttyUSB3 RS485                                      | PASS |  |
| USB2.0  | port x5                                                 | PASS |  |
| USB3.0  | new SuperSpeed USB device                               | PASS |  |
| USB OTG | FlashTool upgrade                                       | PASS |  |

|          | Host (ADB )                                          | PASS   |  |
|----------|------------------------------------------------------|--------|--|
|          | Master                                               | PASS   |  |
| LED      | Power LED                                            | PASS   |  |
|          | Power Key LED                                        | PASS   |  |
|          | 4G LED                                               | PASS   |  |
| HDMI1    | 4K60Hz                                               | PASS   |  |
| HDMI2    | DP2HDMI                                              | PASS   |  |
|          | g070vw01                                             | PASS   |  |
| LVDS     | g150xgel05                                           | PASS   |  |
| LVDS     | g215hvn01                                            | PASS   |  |
|          | XUPOS-NT156FHM-N41                                   | PASS   |  |
| eDP      | 15.6" LCD, 220nits, 1920x1080                        | PASS   |  |
| eDr      | XUTC-B156XTN07.1                                     | PASS   |  |
|          | AUO 15.6", 1366 x 768, 220nits, for UTC project      | 1 1155 |  |
|          | PWM0 edp                                             |        |  |
|          | echo 10 >/sys/class/backlight/backlight0/brightness  | PASS   |  |
|          | echo 200 >/sys/class/backlight/backlight0/brightness |        |  |
| PWM      | PWM1 lvds                                            |        |  |
|          | echo 10 >/sys/class/backlight/backlight1/brightness  | PASS   |  |
|          | echo 200 >/sys/class/backlight/backlight1/brightness |        |  |
| MIPI CSI | OV8858                                               | PASS   |  |
|          | PT7C4337 ,synchron system time and hareware time     |        |  |
|          | I2C0 0x68                                            |        |  |
|          | /dev/rtc                                             |        |  |
| RTC      | ntpdate 0.rhel.pool.ntp.org                          | PASS   |  |
|          | hwclockhctosys                                       |        |  |
|          | hwclocksystohc                                       |        |  |
|          | RT5660                                               | DACC   |  |
|          | Speaker                                              | PASS   |  |
|          | RT5660                                               | PASS   |  |
| Audio    | LOUT                                                 | TASS   |  |
|          | RT5660                                               |        |  |
|          | MIC                                                  | PASS   |  |
|          | arecord -f S16_LE -r 8000 -d 10 -t wav mac_10s.wav   |        |  |

|           | RT5660                                                                                                    |      |  |
|-----------|----------------------------------------------------------------------------------------------------|------|--|
|           | Line IN                                                                                                    |      |  |
|           | amixer -c0 cset name="RECMIXL BST3 Switch" 1 amixer -c0 cset name="RECMIXR BST3 Switch" 1 arecord -f S16_LE -r 8000 -d 10 -t wav line_in_10s.wav |      |  |
|           |                                                                                                    |      |  |
|           |                                                                                                    |      |  |
|           | HDMI LOUT                                                                                                    | PASS |  |
| GPIO      | GPIO in out(GPIO1~6)                                                                                                    | PASS |  |
| WATCHDOG  | cat /dev/watchdog                                                                                                    | PASS |  |
|           | w_wdt: watchdog cannot be disabled, system will reboot soon                                                                                      |      |  |
| Power     |                                                                                                    | PASS |  |
| Button    | Power on/off test                                                                                                    |      |  |
| Reset     | Reset system                                                                                                    | PASS |  |
| Button    | Software reboot                                                                                                    | PASS |  |
|           | WLAN EWM-W188M201E                                                                                                    | PASS |  |
| PCIE      | RTL8822BE                                                                                                    |      |  |
| PCIE      | Bluetooth EWM-W188M201E                                                                                                    | PASS |  |
|           | RTL8822BE                                                                                                    |      |  |
| M.2       | Wlan AW-CM276MA                                                                                                    | PASS |  |
|           | Marvell 88W8997                                                                                                    |      |  |
| IVI.2     | Bluetooth AW-CM276MA                                                                                                    | PASS |  |
|           | Marvell 88W8997                                                                                                    |      |  |
| mini PCIE | 4G EC20                                                                                                    | PASS |  |
| SIM       |                                                                                                    | PASS |  |
| RUN       | BurnIn                                                                                                    | PASS |  |
|           | 14 hours                                                                                                    | PASS |  |